## SQL (диалект Oracle). Выборки с помощью SELECT лекция-семинар

- 1. Фильтрация (where) и сортировка (order by)
- 2. Многотабличные запросы, inner join
- 3. Single row functions. Псевдонимы (alias)
- 4. Group functions, группировка (group by, having)
- 5. Внешние соединения (left, right, full outer join)
- 6. Операции над выборками (union, minus, intersect)
- 7. Подзапросы, в т.ч. многострочные (in, any, all)
- 8. Иерархические запросы в Oracle (connect by)

# 1. Простейшие запросы

select table name from user tables

TABLE\_NAME

EMPLOYEE

DEPARTMENT

select sysdate from dual

**SYSDATE** 

11/16/2007 23:00:11

общий вид простых запросов:

**SELECT [DISTINCT] {\*,** *column* **[***alias***],...} [WHERE … [AND …] [OR …]] FROM** *table;*

### DISTINCT

- Выражение вида SELECT DISTINCT позволяет выбрать только уникальные записи
- (Использовать только тогда, когда это действительно необходимо: сильно падает скорость)

select distinct salary from employee

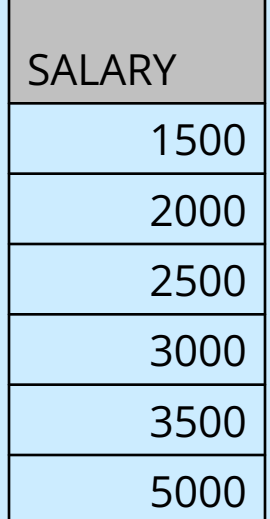

## Структура используемых таблиц

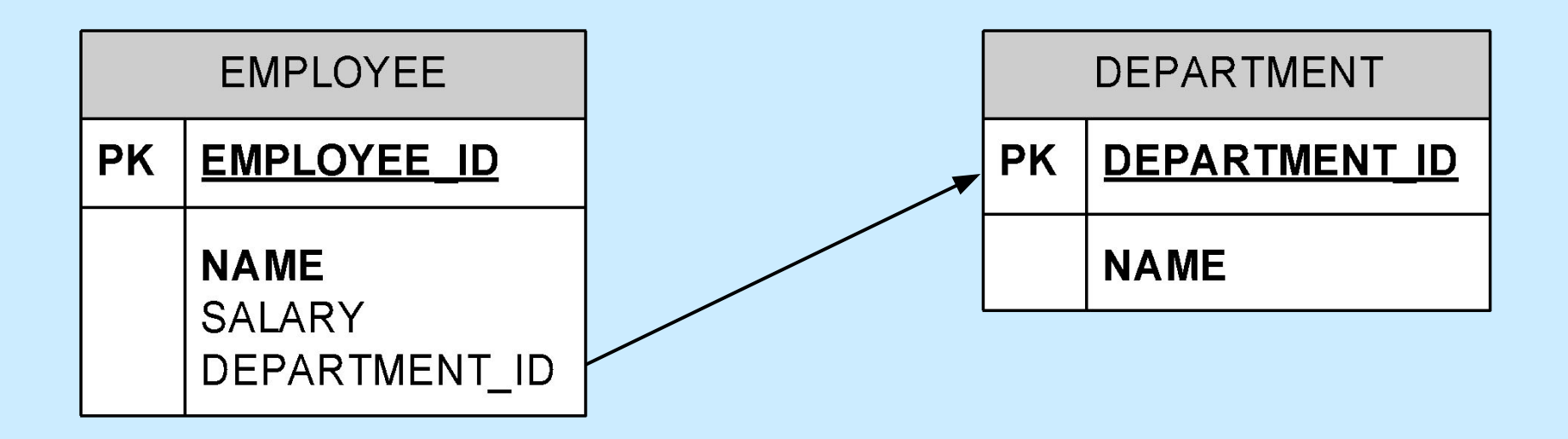

## Наполнение используемых таблиц

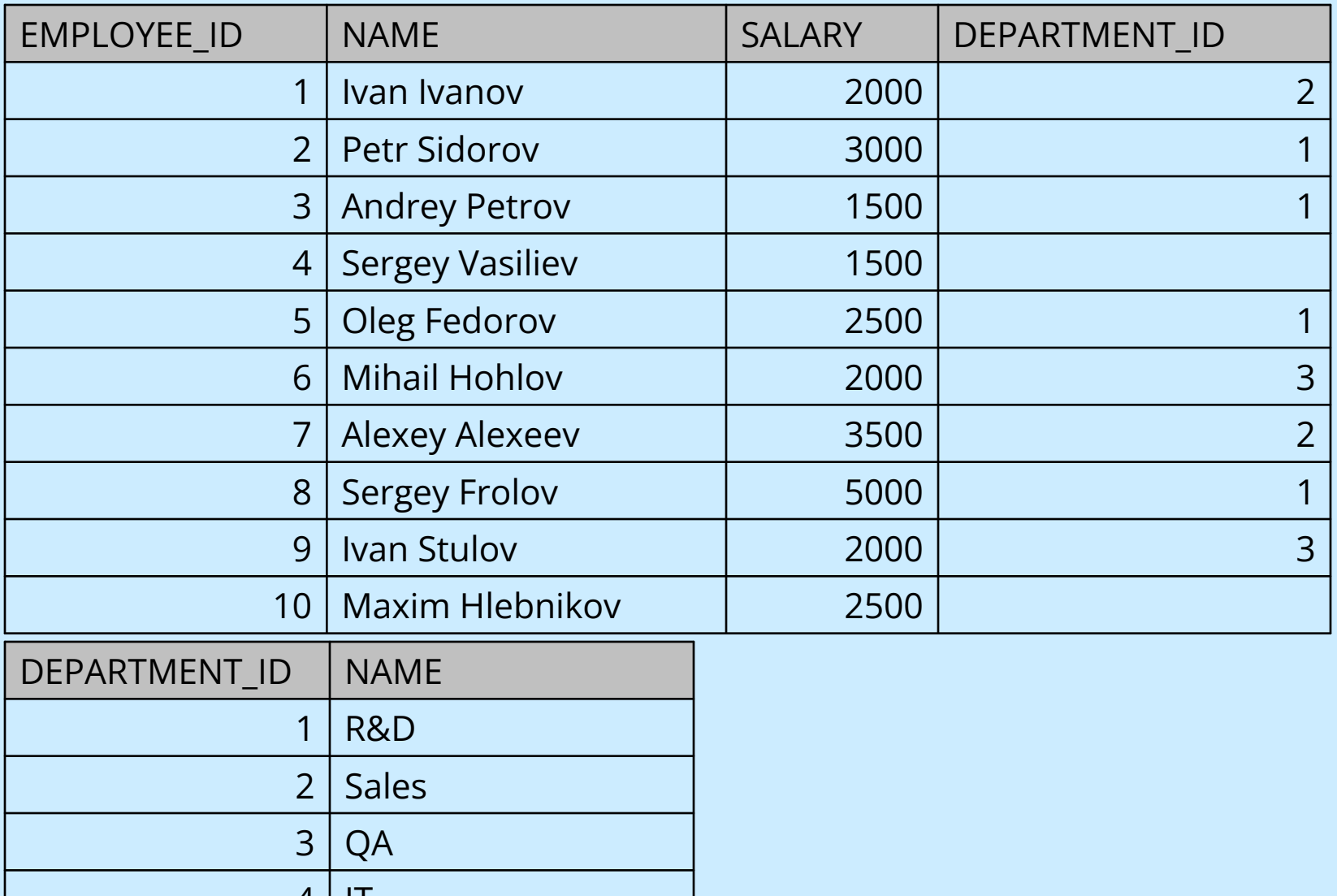

4 | IT

## Выражения, ограничивающие набор строк (WHERE)

select name, salary from employee where department id is null

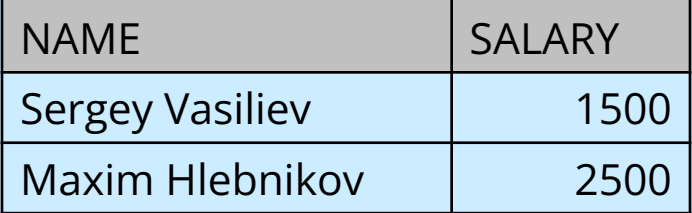

select name, salary from employee where salary between 2500 and 3000

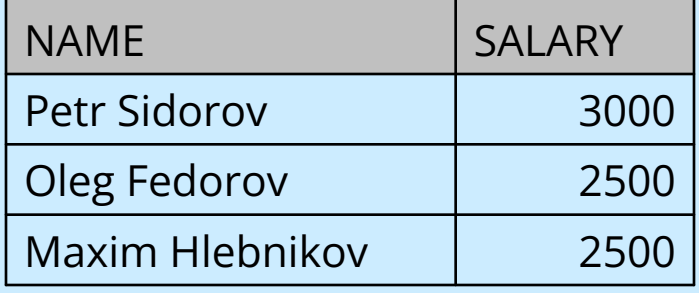

select name, salary from employee where salary not in (2000, 2500, 3000, 3500)

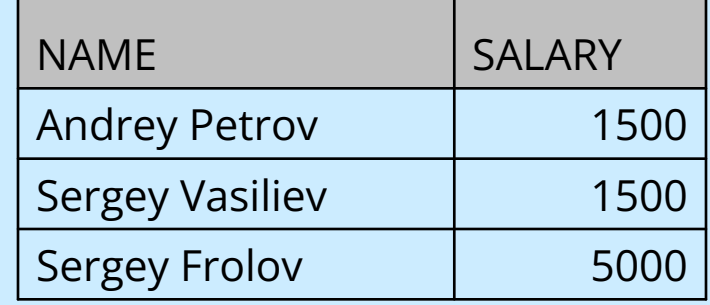

# Сортировка (ORDER BY)

select salary, name from employee order by salary, name

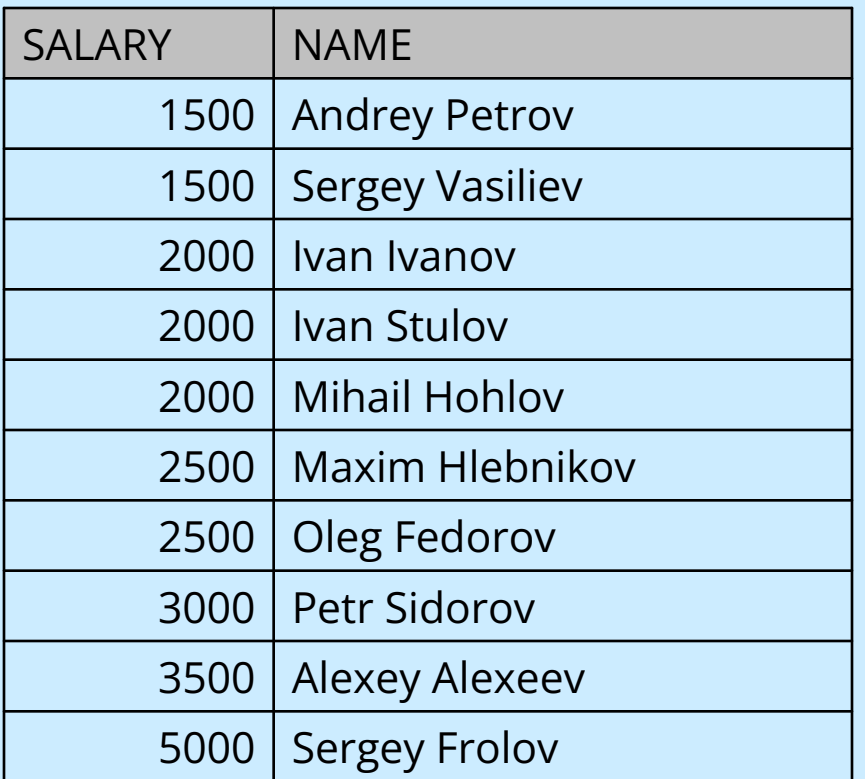

• DESC – сортировка в направлении убывания select e.salary, e.name from employee e //e - alias order by e.salary desc, e.name

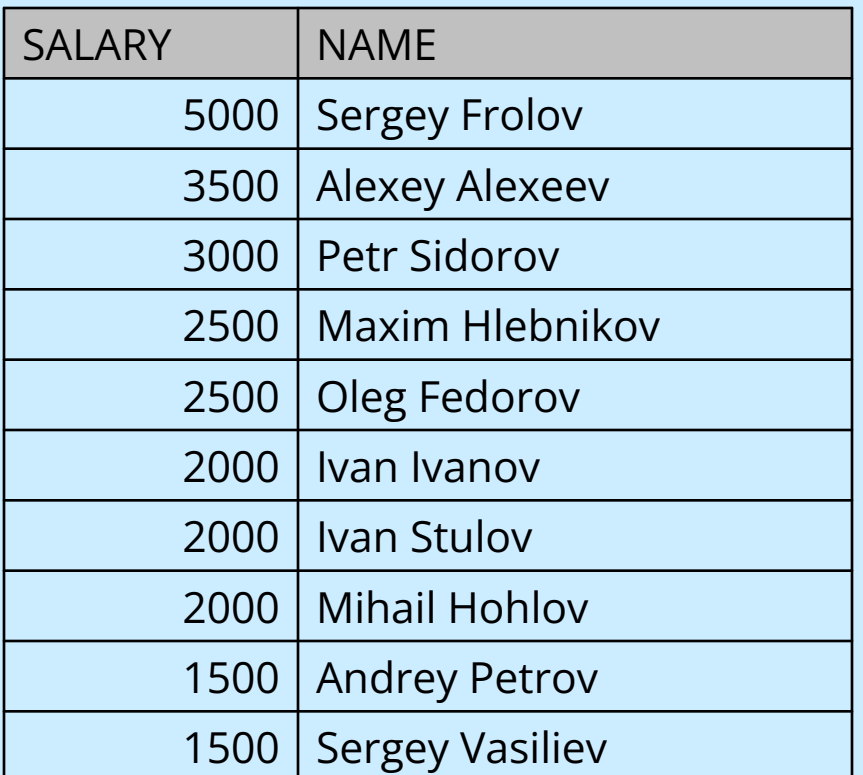

• Можно использовать функцию вместо атрибута сортировки после order by (а также вместо выбираемого атрибута после select и в условии отбора после where) select salary, name

from employee

order by dbms\_random.random //это функция в пакете

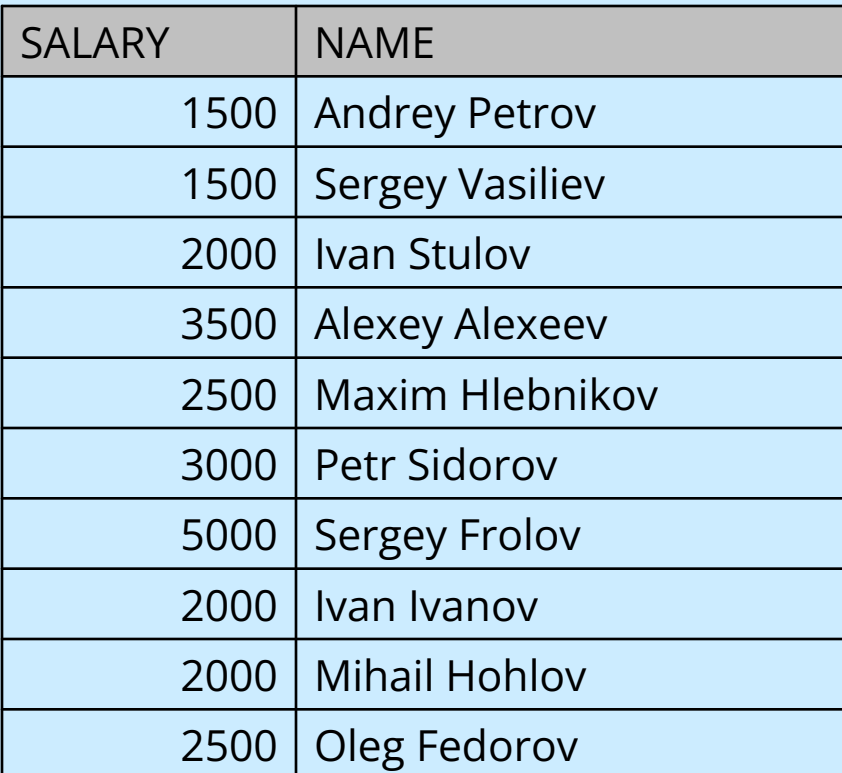

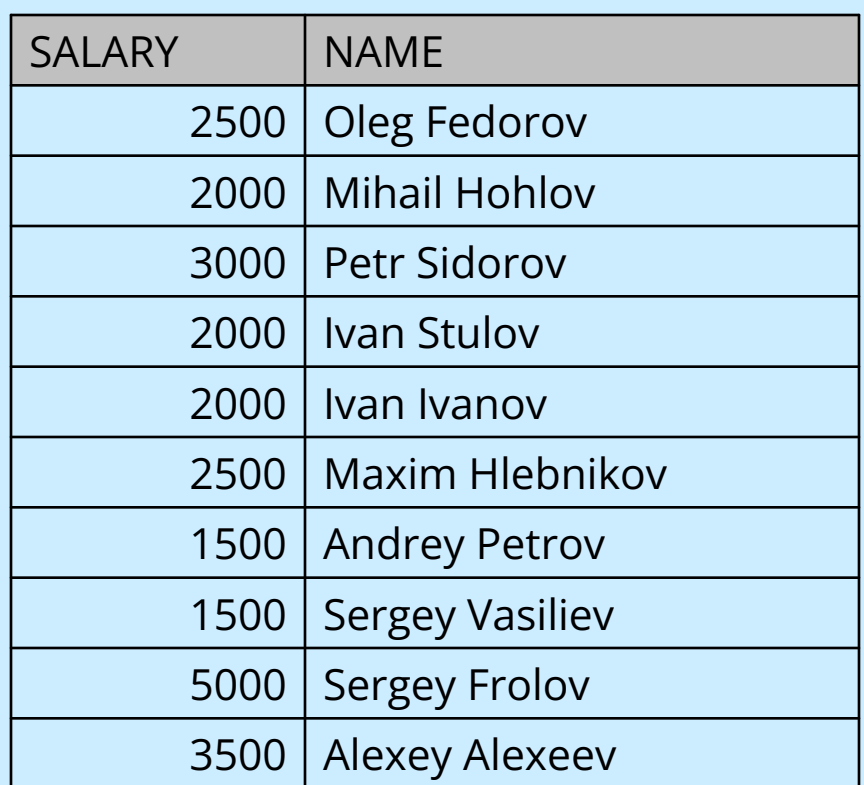

### 2. Многотабличные запросы. Соединение таблиц (Inner Join) select e.name, d.name department //department – alias столбца

from employee e, department d //e, d – alias таблиц

where e.department  $id = d$ .department  $id$  order by department

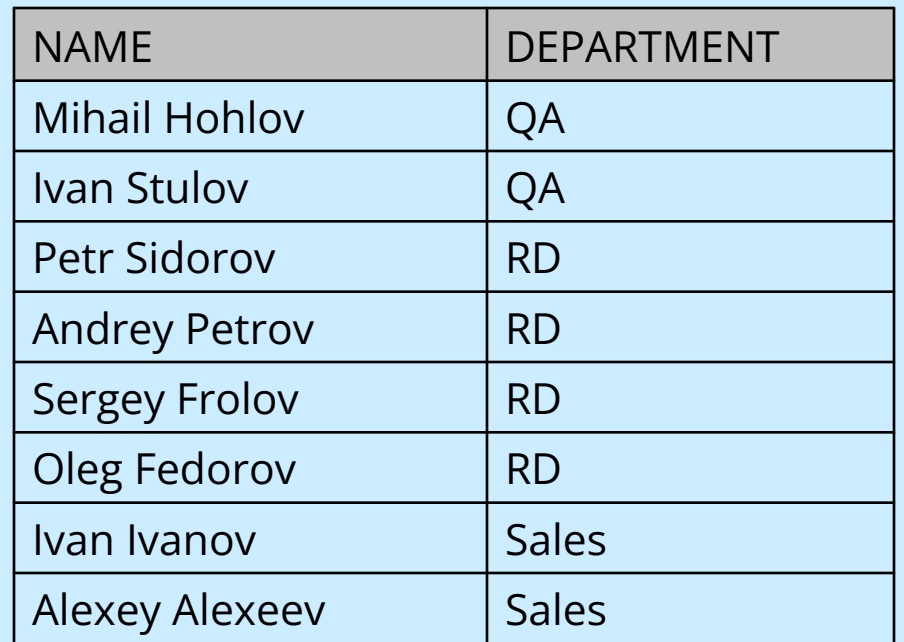

*• Упражнение 1: Выполнить аналогичный запрос c выдачей зарплат, причем зарплаты <> 5000 (AND)*

# Функции

- Есть два типа функций (имена из Oracle):
	- Single Row Functions функции, применяемые к конкретной строке выборки (SIN, ROUND, DECODE, NVL, SUBSTR, ..)
	- Group Functions функции, применяющиеся к некоторому подмножеству выборки (COUNT, AVG, STDDEV, MAX, MIN)

# 3. Single Row Functions

- Функции, применяемые к одной записи (точнее, к одной ячейке) из выборки
- Типы Single Row Functions:
	- Математические функции: SIN, EXP, MOD, …
	- Функции для работы со строками, датами и др.: SUBSTR, LOWER, LPAD, NEXT\_DATE, …
	- Функции преобразования типов: TO\_DATE, TO\_CHAR, TO\_NUMBER, ...
	- Функции, переопределяющие значения: DECODE, NVL, …

### Математические функции

select name, mod(salary, 1000) mod

from employee

Andrey Petrov | 500 NAME MOD

where name like '%Petrov' //like – сравнение строк по маске

select  $sin(1)$  from dual

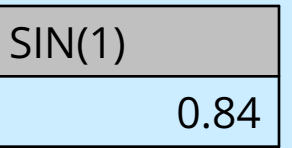

### Функции работы со строками

*• Упражнение 2: в запросе упражнения 1 выдавать имена с большой буквы (остальные - строчные), независимо от того, как они хранятся в БД. Применить SUBSTR, UPPER, LOWER, CONCAT (или оператор ||)*

### Функции переопределения значения

select name, salary, nvl(department\_id, 0) department\_id from employee

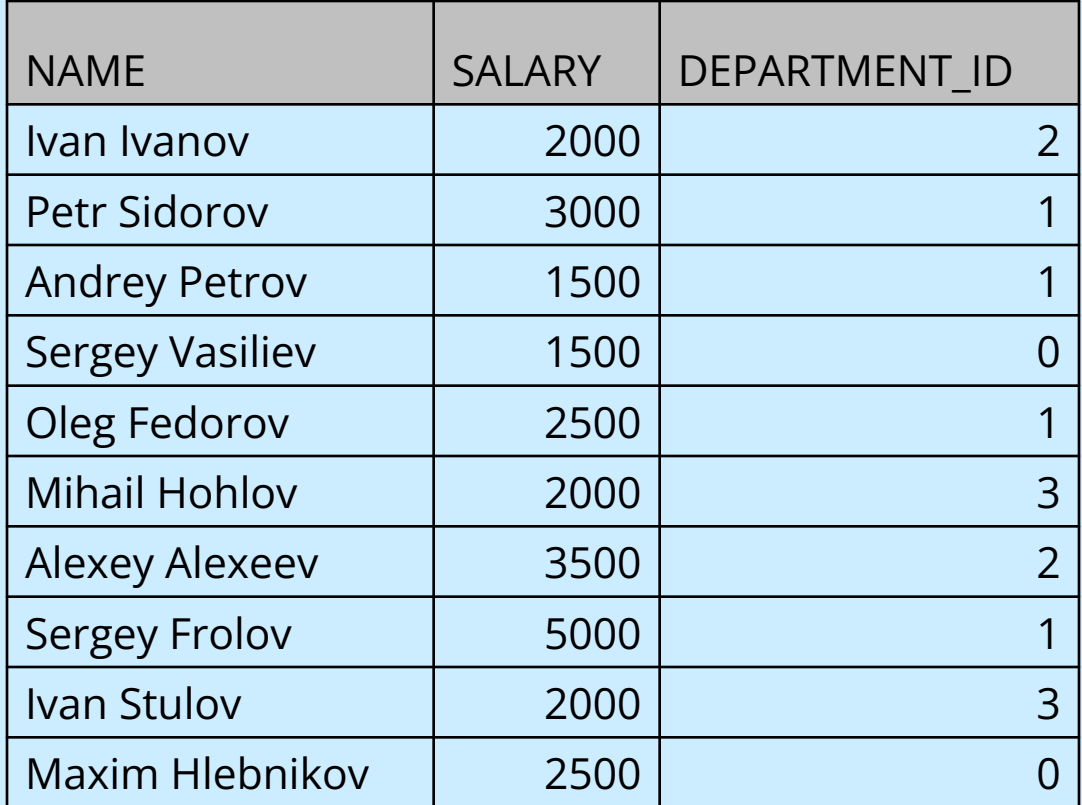

#### select name, decode (salary, 1500, 'Good', 2000, 'Very Good', 'Cool!') status

from employee

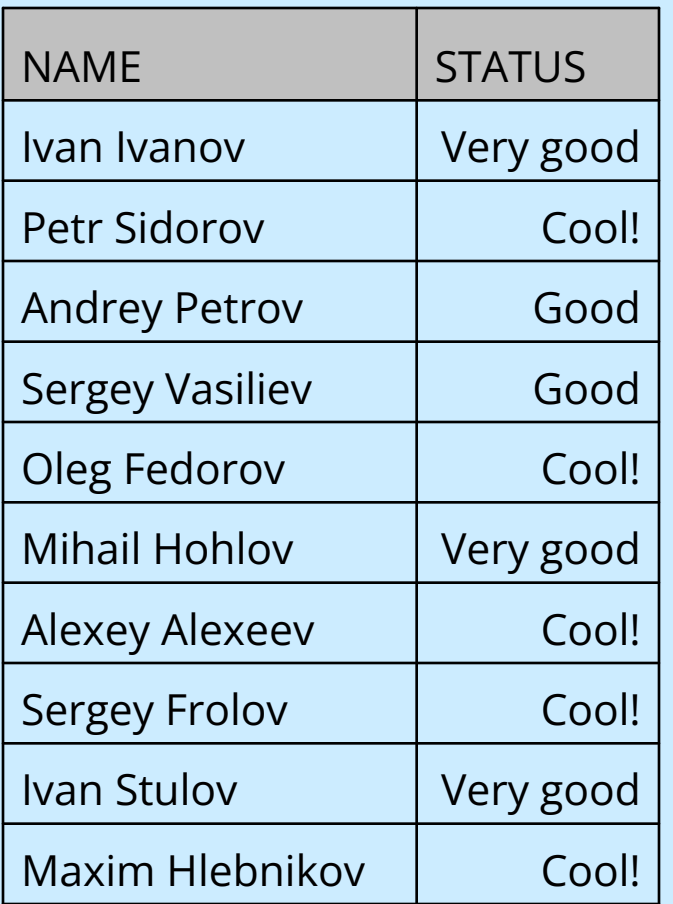

# 4. Group Functions. Выражение GROUP BY

- Выражение GROUP BY используется для разбиения выборки на группы с равными значениями в заданном(ых) столбце(ах)
- Групповая функция (COUNT, AVG, …) для подсчета одного числа по каждой группе (или по всей выборке, если group by не задано)

select salary, count(\*) number from employee group by salary

select avg(salary) average salary from employee

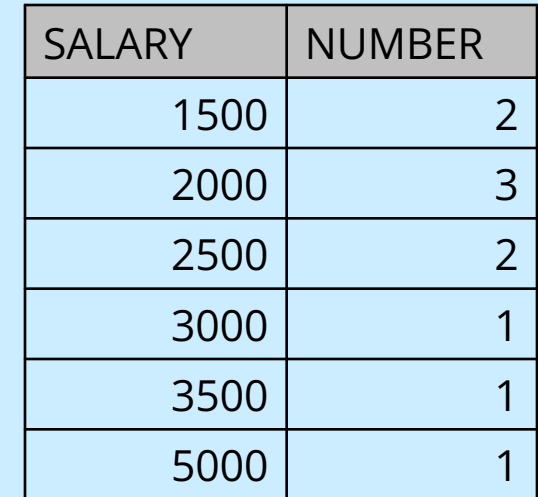

select department\_id, max(salary) max\_salary, min(salary) min\_salary from employee group by department\_id

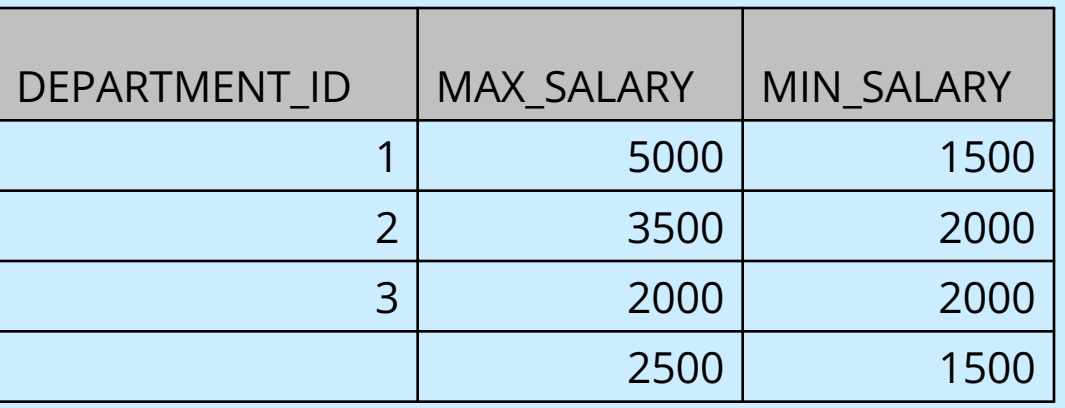

- *• Упражнение 3: на основе запроса упражнения 1 подсчитать среднюю зарплату по каждому отделу (выдавать название отдела, а не его id).*
- *• Упражнение 4 (c outer join, см. далее): –//–, но также выдать ср. зарплату сотрудников без отдела (применить функцию NVL для названия несуществующего отдела)*

### Условие HAVING

select department\_id, avg(salary) from employee group by department\_id having max(salary) > 2000

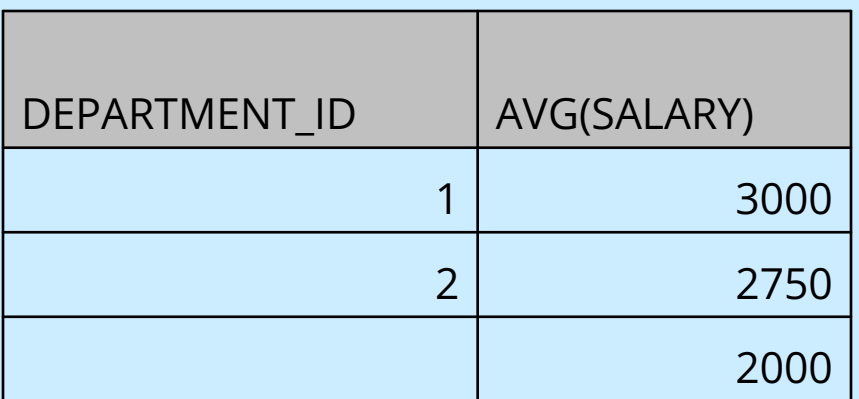

• Если требуется отфильтровать строки до группировки – where, если после группировки – having

Две формы записи Inner Join Используется обычно: 5. Внутр. и внешние соединения

select e.name, d.name department

from employee e, department d

where e.department id = d.department id

Стандарт ANSI: select e.name, d.name department from employee e inner join department d on e.department id = d.department id

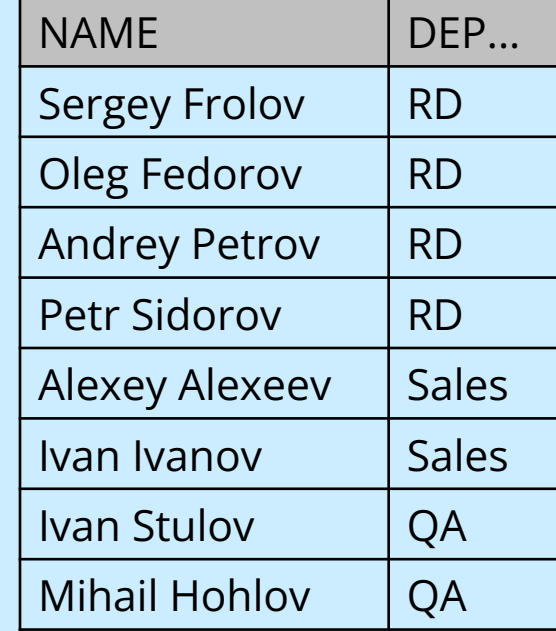

### Left Outer Join (внешнее соединение)

Стандарт ANSI: select e.name, d.name department from employee e left outer join department d on e.department id = d.department id

Используется в Oracle:

select e.name, d.name department from employee e, department d where e.department  $id = d$ .department  $id(+)$ 

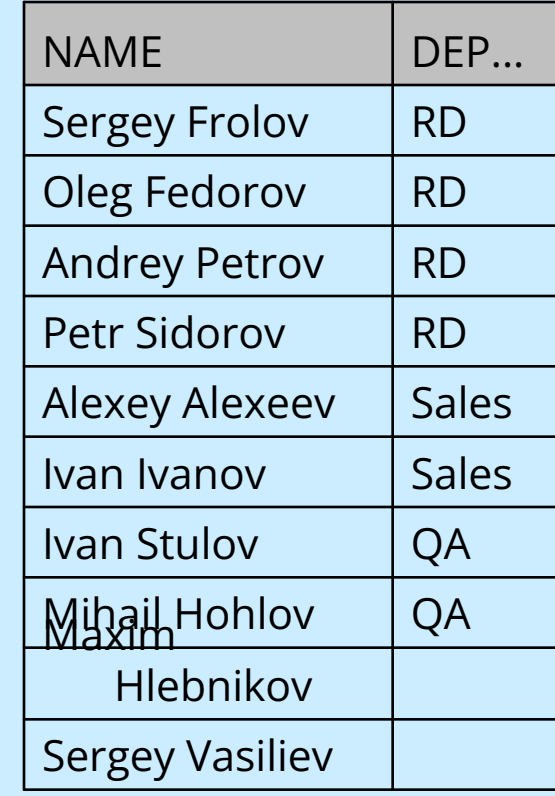

## Right Outer Join

### Стандарт ANSI: select e.name, d.name department from employee e right outer join department d on e.department id = d.department id

Используется в Oracle:

select e.name, d.name department from employee e, department d where e.department  $id(+) = d$ .department id

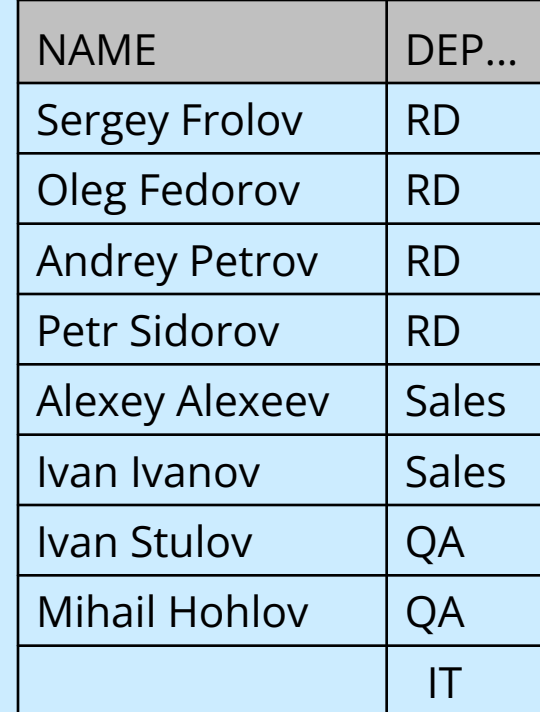

### Full Outer Join

### Стандарт ANSI: select e.name, d.name department from employee e full outer join department d on e.department id = d.department id

### Так неправильно!:

select e.name, d.name department from employee e, department d where e.department  $id(+) = d$ .department  $id(+)$ 

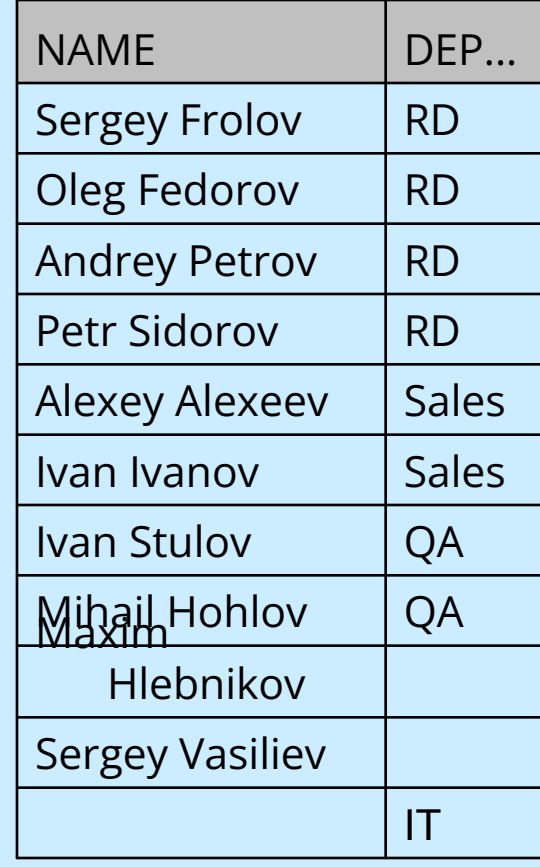

### 6. Теоретико-множественные операции над выборками Объединение множеств: select name, salary from employee where department id=2 union [all] select name, salary from employee where department id is null Вычитание множеств: select department id from department minus select department id from employee

*• Упражнение 5: придумать осмысленный запрос с пересечением множеств -* intersect

# 7. Подзапросы

Подзапрос с единственным результатом: select name, salary from employee

where salary > (select salary from

employee where name='Oleg Fedorov')

Многострочный подзапрос и сравнение

с его результатами (in, any, all):

select name, salary from employee where salary < all (select salary from employee where department id=2)

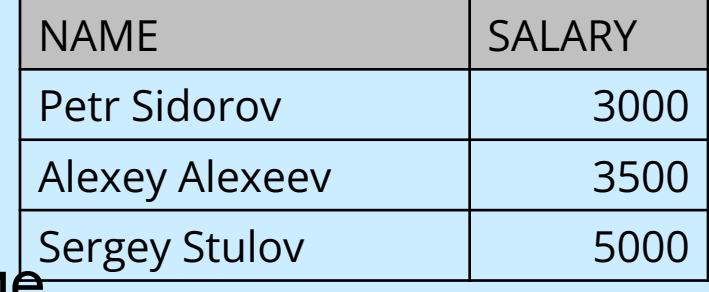

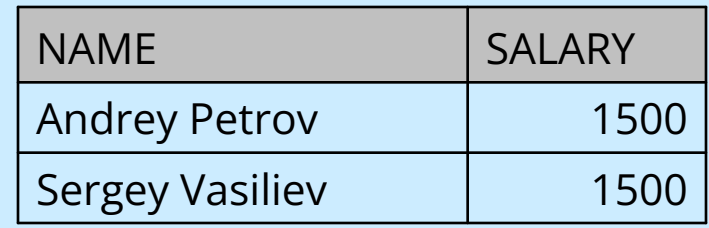

<ANY – меньше максимума; >ANY – больше минимума;

<ALL – меньше минимума; >ALL – больше максимума;

=ANY – эквивалентно IN; <>ALL – эквивалентно NOT IN…

*Упражнение 6: Выбрать сотрудников, чья зарплата превышает среднюю з/п по какому-либо отделу*

# 8. Иерархические запросы (Oracle)

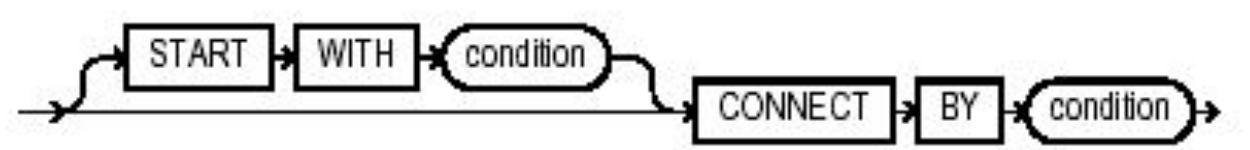

- [start with условие] определяет корень(ни) дерева
- connect by и prior задает отношение parent-child
- можно использовать псевдостолбец level

Пусть в таблице employee есть столбец manager references employee(employee\_id). Тогда перечисление всех сотрудников с их подчиненными (если они есть): select lpad('',3\*(level-1))||name "name" from employee connect by prior employee  $id =$  manager  $id$  //prior – перед PK

*• Упражнение 7: построить иерархию начальниковподчиненных, в которой корни – только топ-менеджеры*